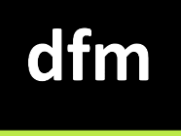

# **Getting Started ::**  For Students

**www.drfrostmaths.com**

Last modified: 17th January 2023

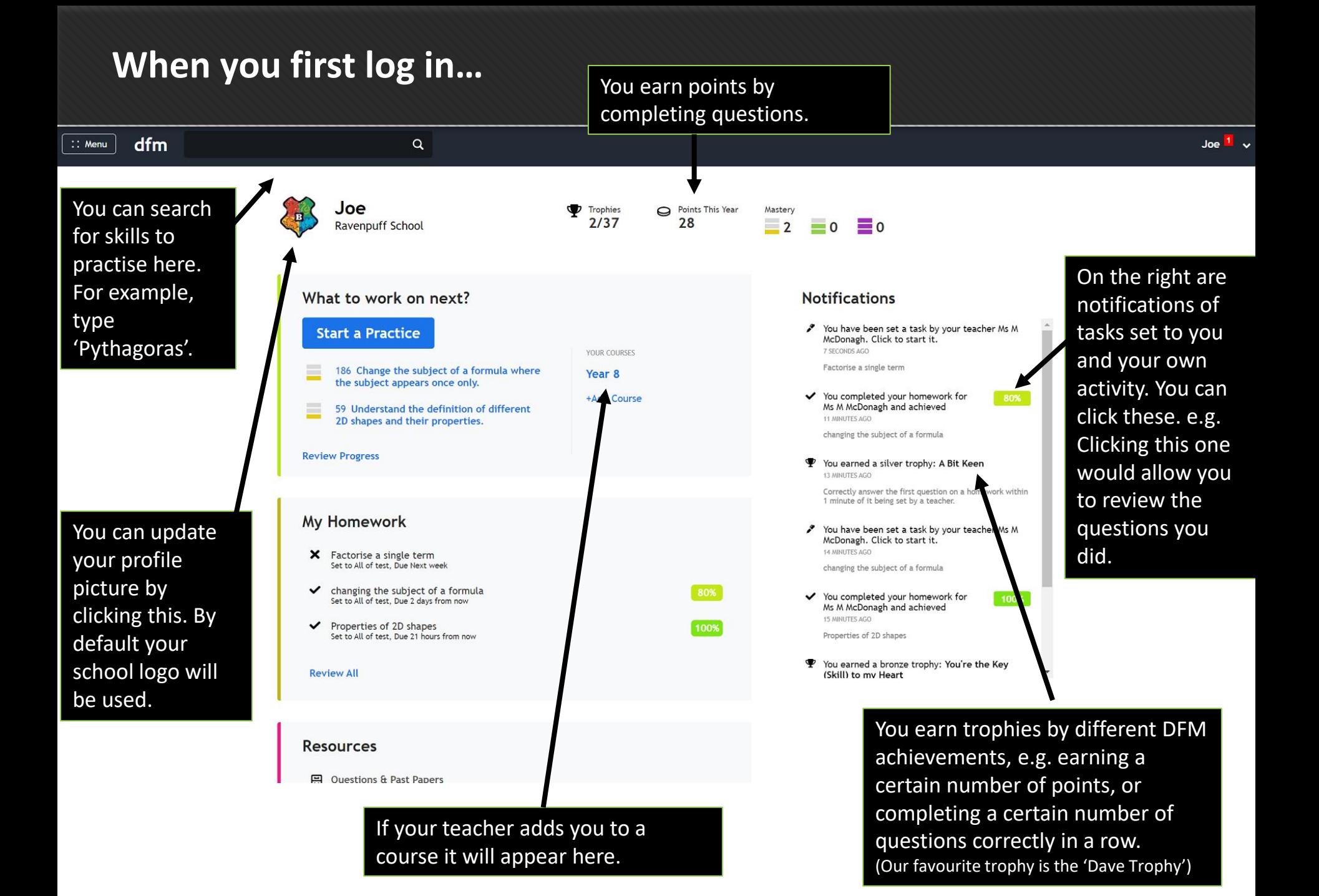

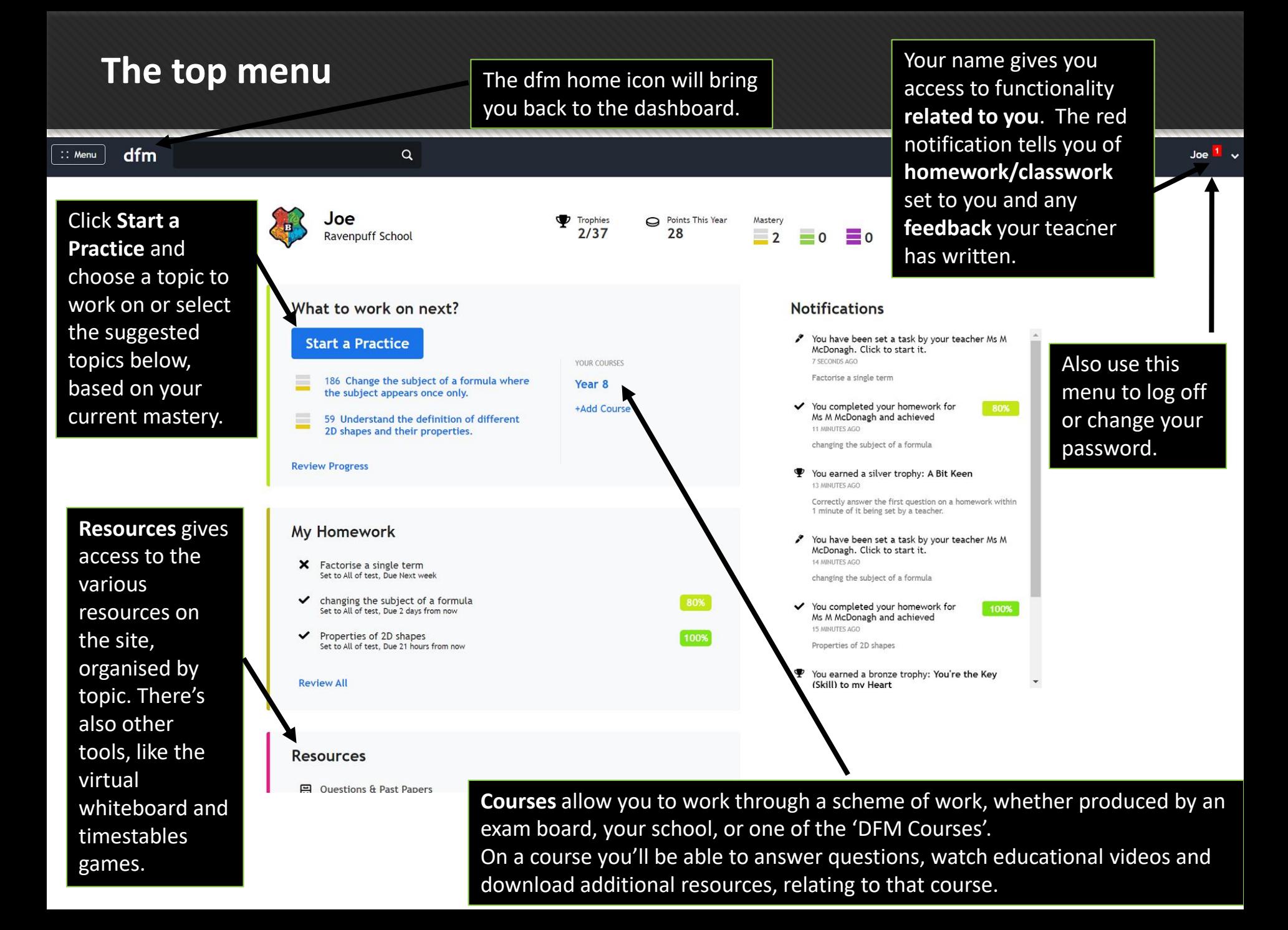

### **Completing a teacher set homework/reviewing your answers**

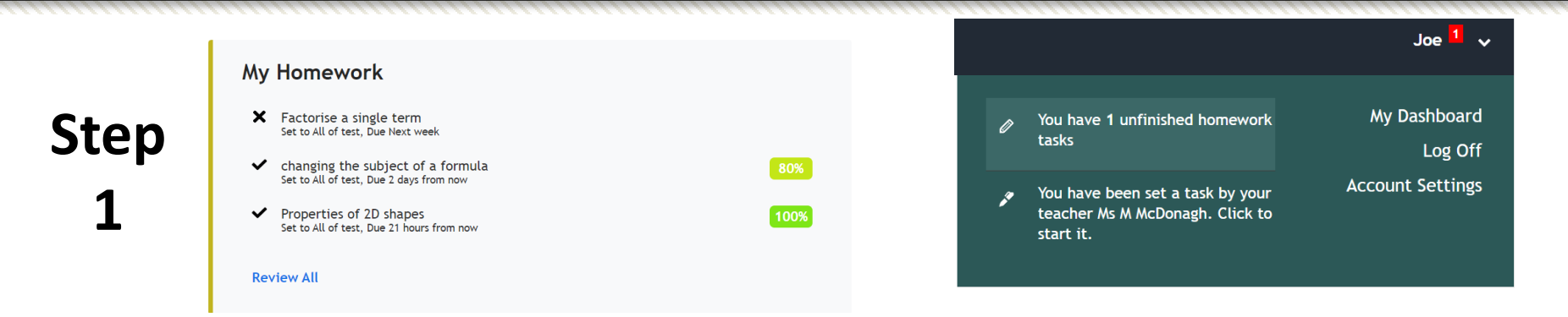

Use either the '**My Homework**' section on the home dashboard, or on the top menu, **[your name]** →unfinished homework tasks. Click on the task you wish to start.

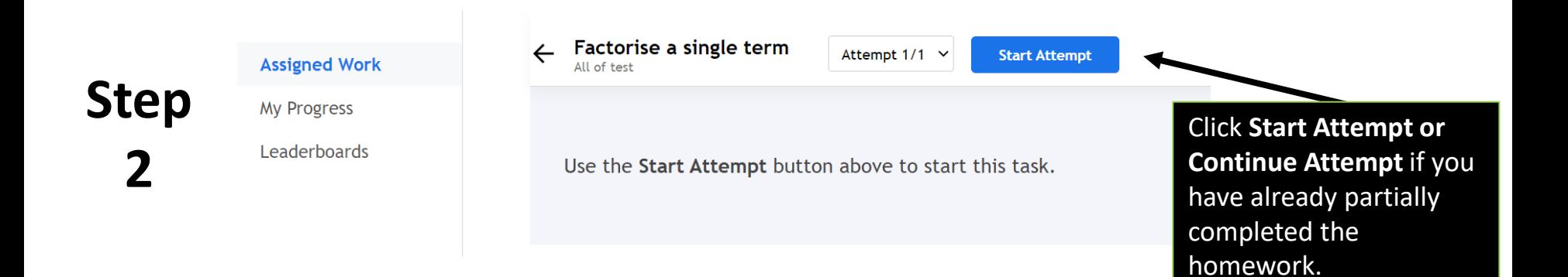

### **Completing a teacher set homework/reviewing your answers**

You can **review answers to questions you've already answered**. Just click the question numbers at the top to quickly scroll to a question out of those you've already seen/answered. **Step COMPLETION**  $O2$  $Q3$  $O5$ Q<sub>6</sub> O<sub>8</sub> **3**  $O1$ **O7 Q9** 010 011 012 42% **Correct Factorise fully**  $10p^2-4p$ The answer is  $2p(5p-2)$  $\mathscr{D}\,2p(5p-2)$ You need to find the highest number that is a common factor of  $10$  and  $-4$ . This number is  $2$ For the variables, take the lowest power of each variable in common, so  $p$ We can write  $2p($ ) and consider what we You can optionally leave a comment for your teacher about this question/your need to multiply  $2p$  by to get each of the answer. Press Alt+Equals to insert mathematical expressions. terms.  $10p^2-4p=2p(5p-2)$ Send **Continue Later Next Question** You can leave feedback to your teacher by typing in the comment box. Sometimes your teacher may require you to leave a feedback comment before moving on to the next question.

### **Reviewing Your Answers**

**Step 1**

### **My Homework**

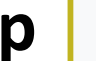

- X Solving equations Exam Practice Set to All of test
- X Solving equations and expanding brackets Set to All of test
- $\checkmark$ Factorise a single term Set to All of test, Due 6 days from now

**Review All** 

### Go to **My Homework** on the dashboard. You can click on a task or select **Review All.** Alternatively, using the top-left menu, select **Progress Data.**

### **Assigned Tasks**

20/8/2022 to 24/1/2023

# **Step 2**

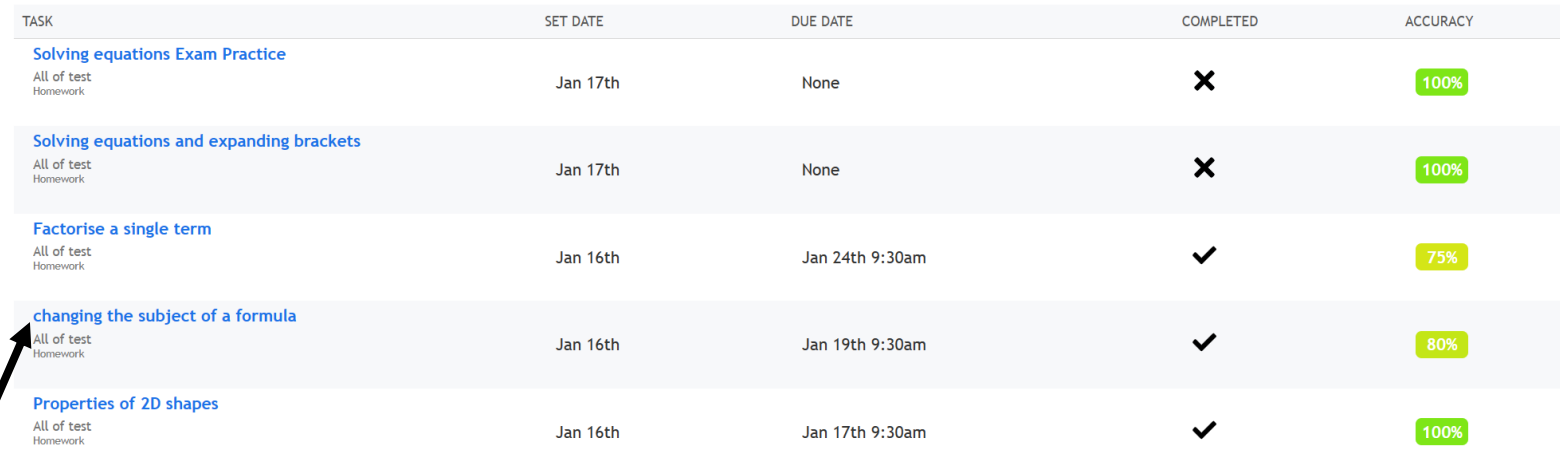

75%

**Click one of the items on the left**. For each task it will shows you the due date, if it's completed, and your performance.

# **Reviewing Your Answers**

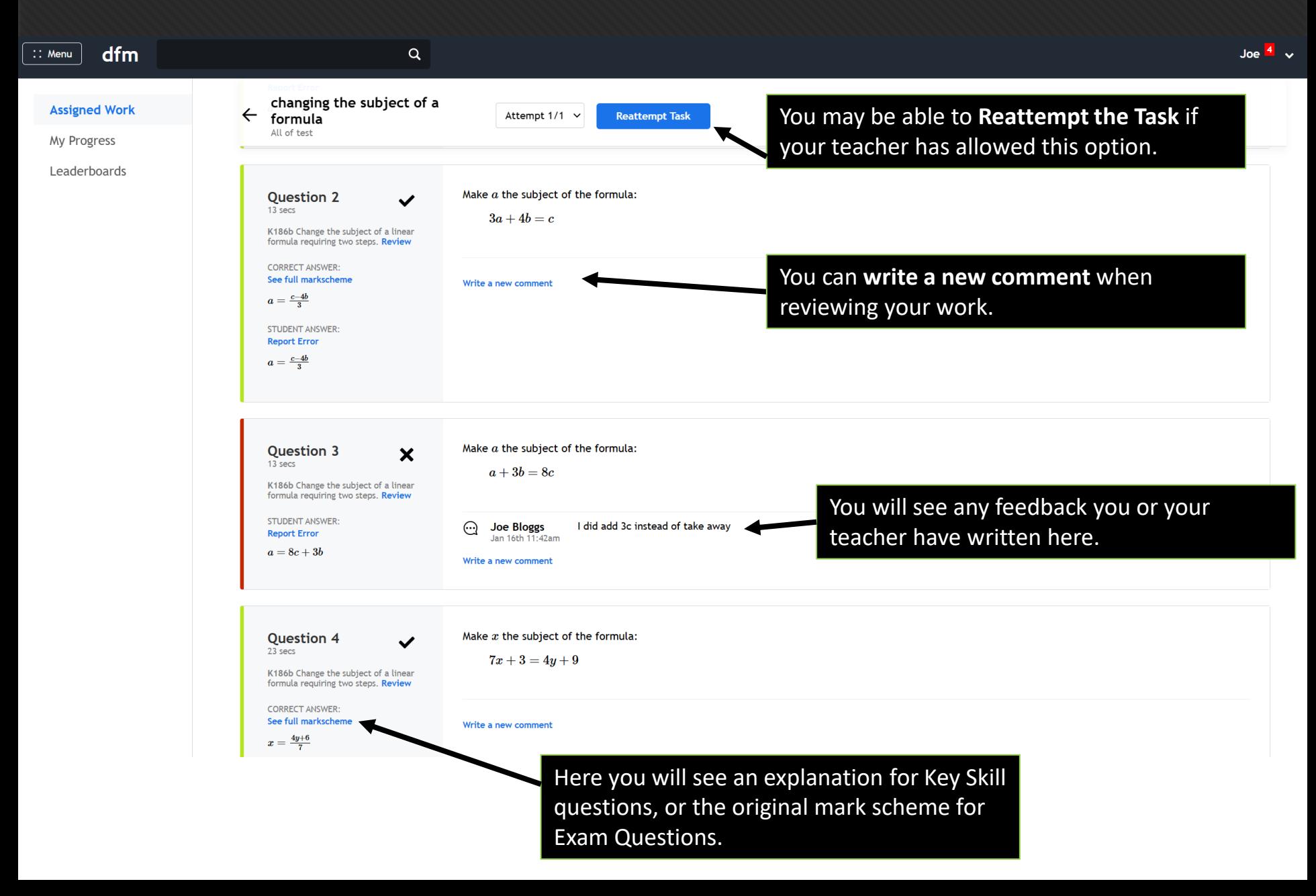

### **Reviewing Your Answers**

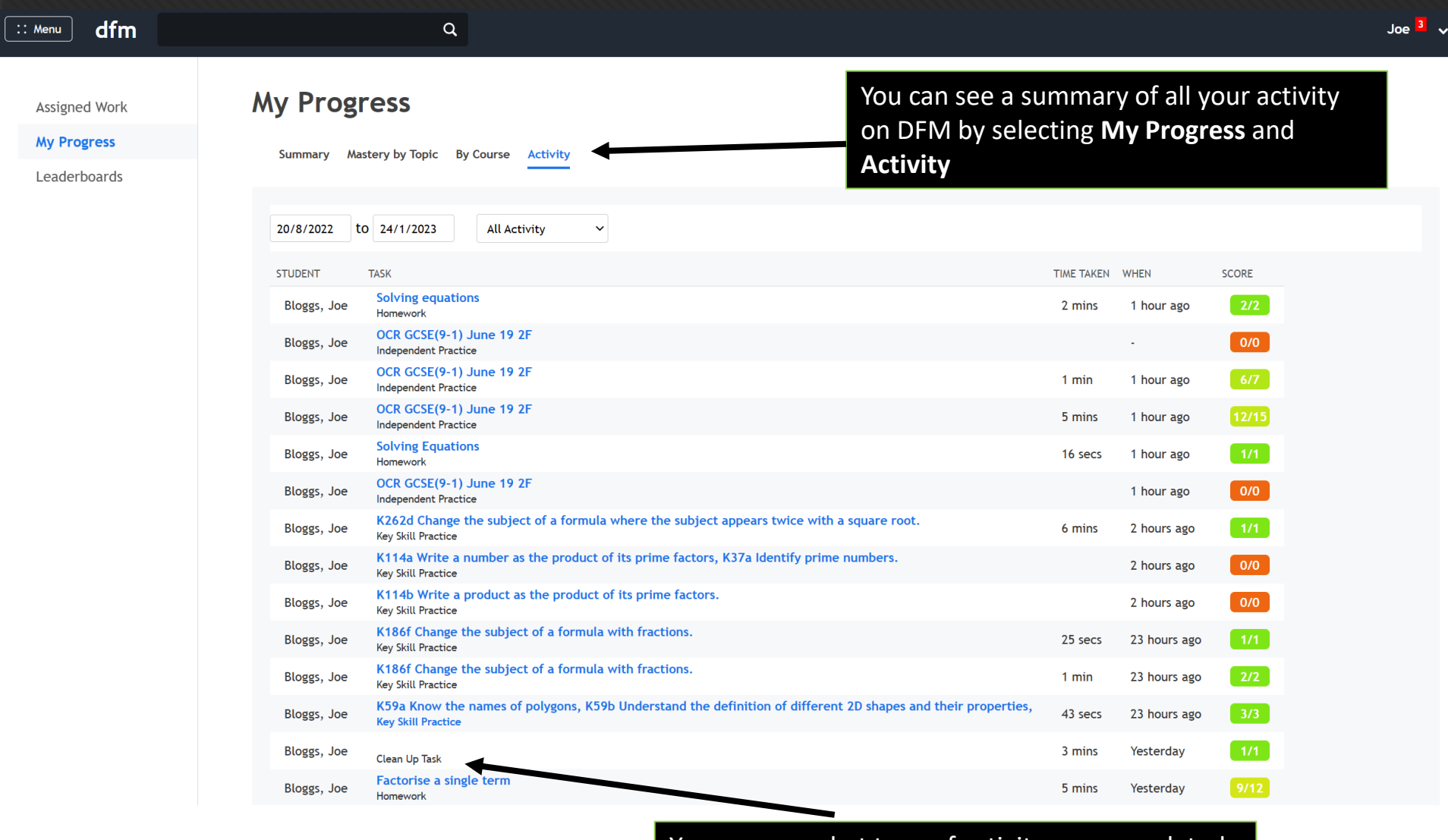

You can see what type of activity was completed (Key Skill Practice, Clean Up, Homework)

### **Starting an independent practice**

Getting good at maths takes practice! On top of any work your teachers might be setting you, we encourage you to work independently too.

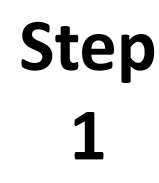

### If you want to practise a skill, then click What to work on next? **Start a Practice** on the main dashboard.**Start a Practice** 186 Change the subject of a formula where You will see links to suggested practice you the subject appears once only. may want to complete, based on your 三

59 Understand the definition of different 2D shapes and their properties.

current mastery.

**Step 2**

### **Start a Practice**

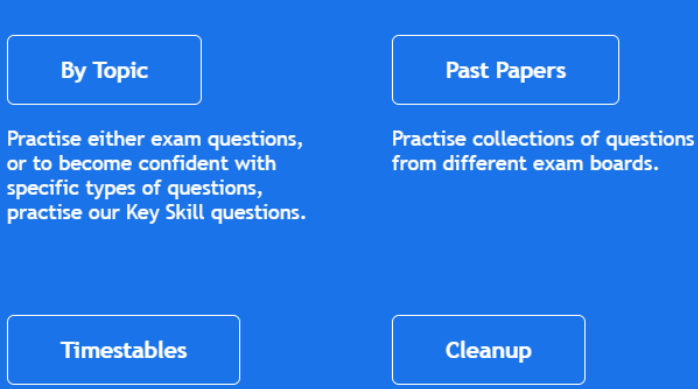

Brush up on your mental arithmetic.

Redo 4 questions you recently got incorrect.

You'll then be presented with a number of options. Let's explore these…

### **Starting an independent practice**

The two main types of questions you can practice are **Key Skills** and **Exam Practice.** 

**Key Skill questions should be your starting point** to master very specific skills.

You'll get randomly generated (and hence unlimited!) questions of a specific type.

**Exam Questions** are, as you'd expect, questions from past exam papers. We work with a number of exam boards, e.g. Edexcel, AQA and OCR in the UK.

These will give a broader variety of questions on a topic.

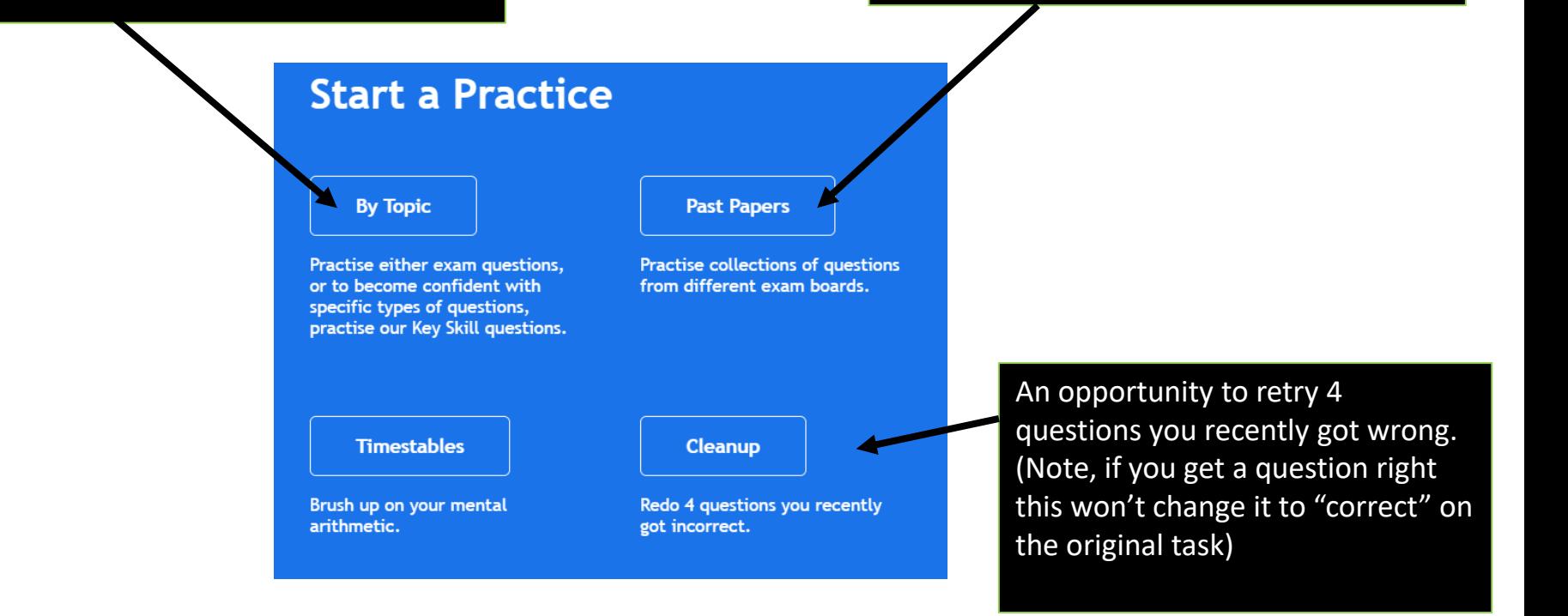

If you choose **Key Skills** for your practice, you'll see this page. Remember that Key Skills are great for **repeated practise at specific types of questions**.

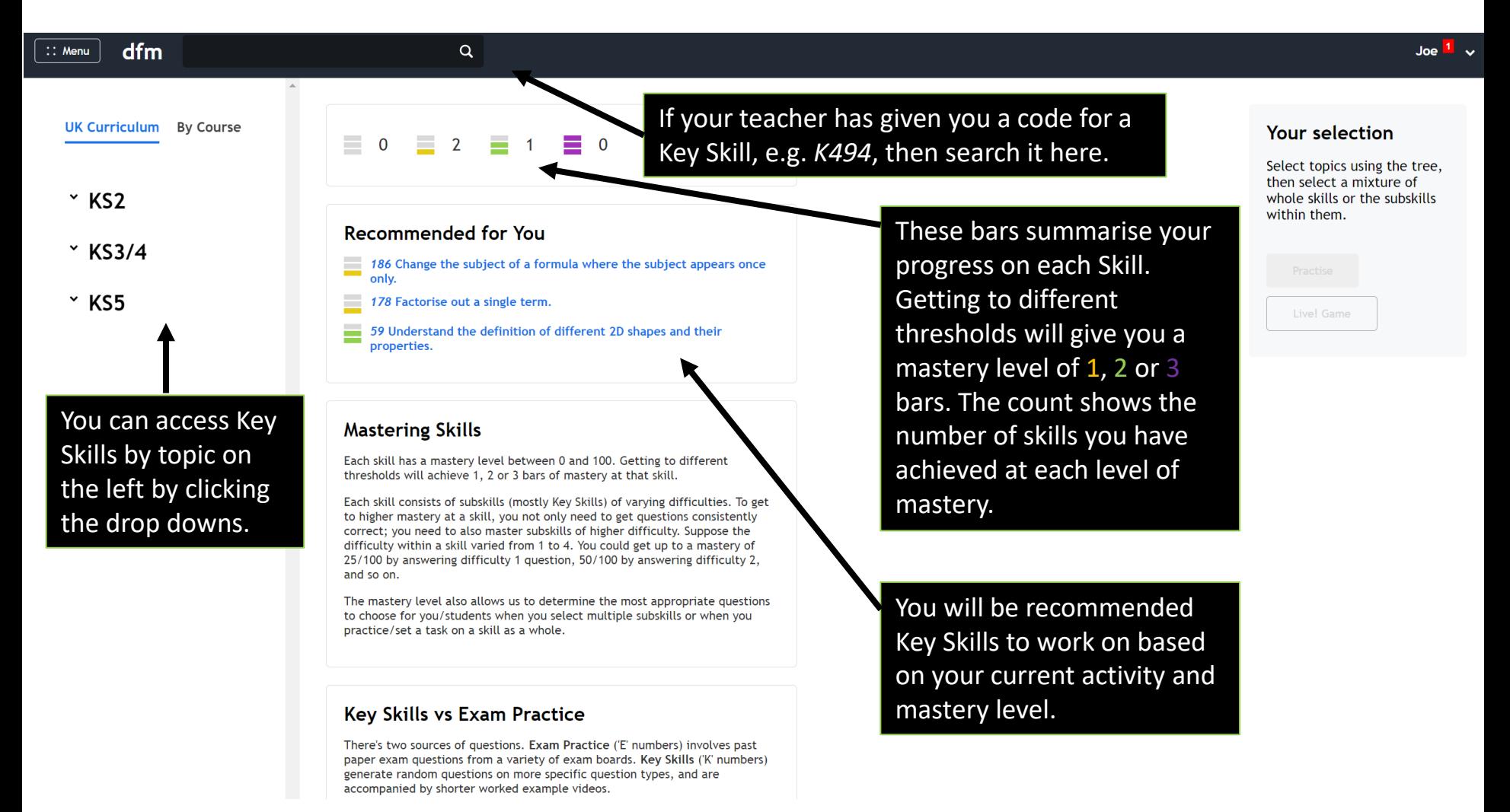

Suppose that we've chosen Factors, Multiples and Primes on the left…

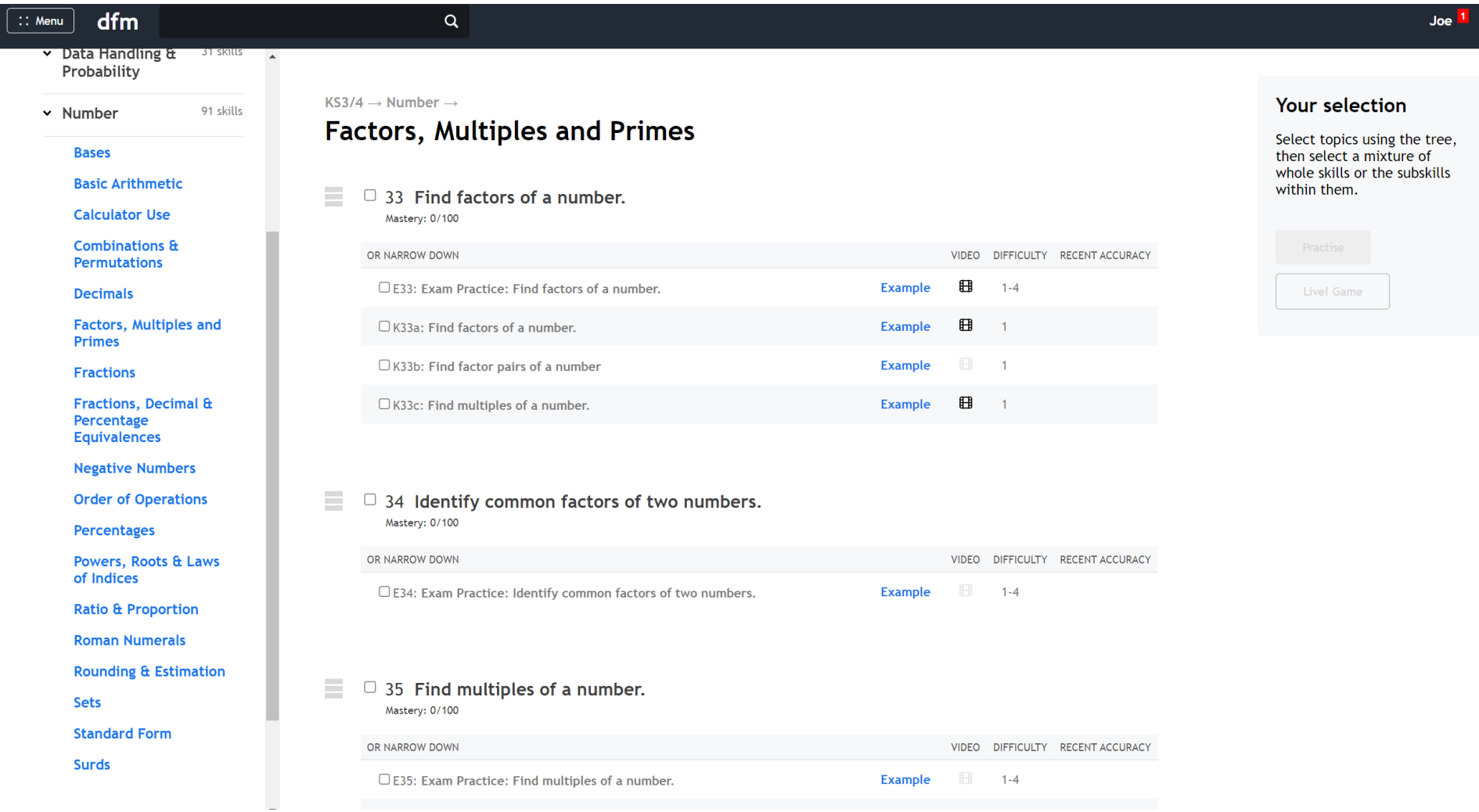

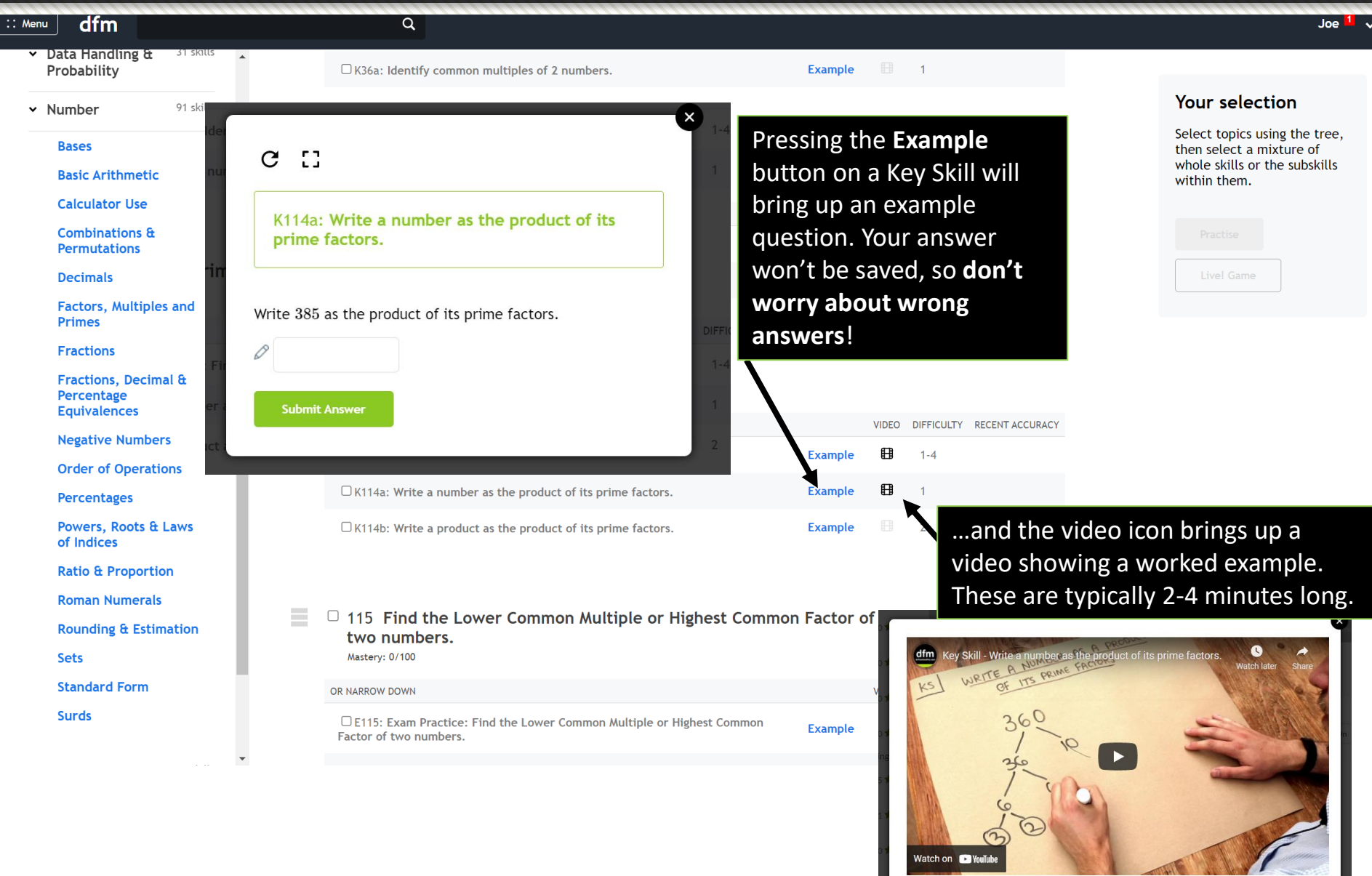

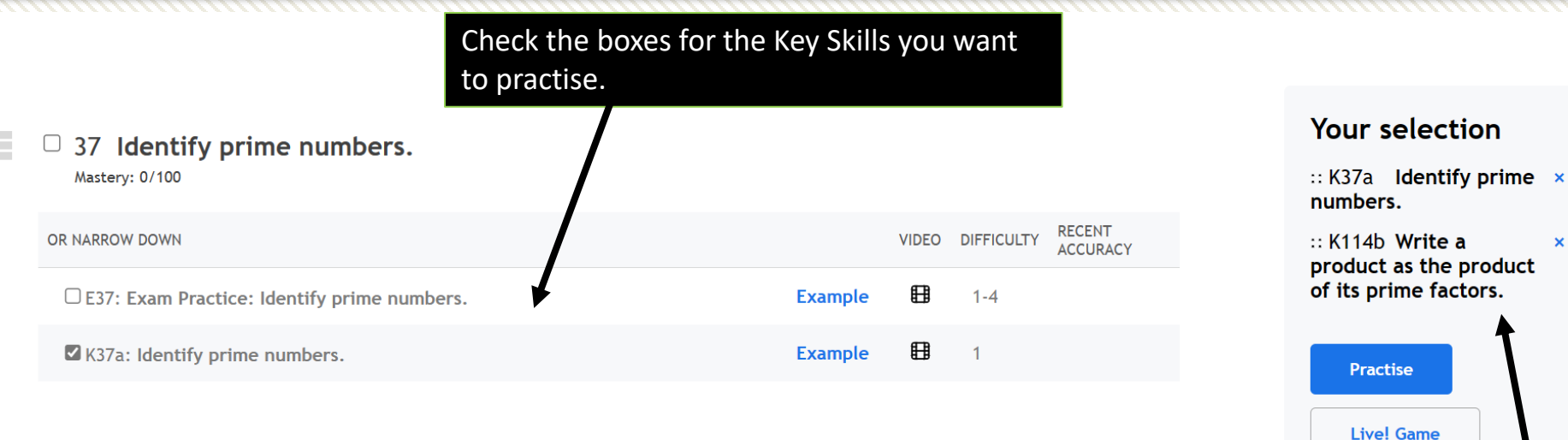

### $\Box$  114 Find the prime factorisation of a number.

Mastery: 0/100

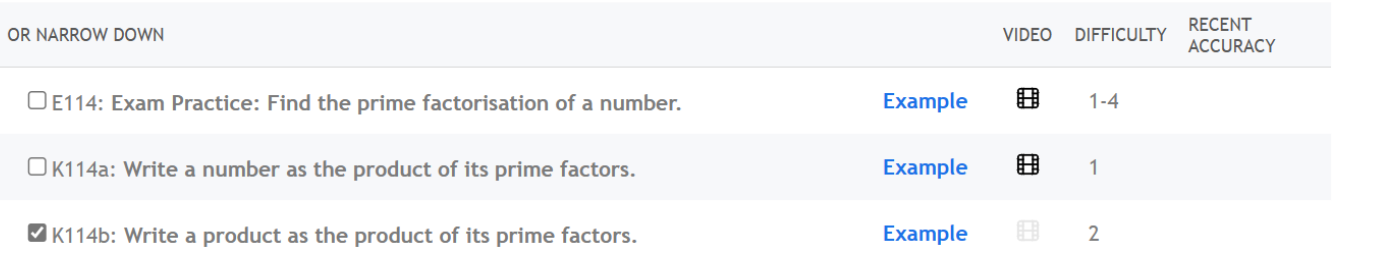

 $\pmb{\times}$ 

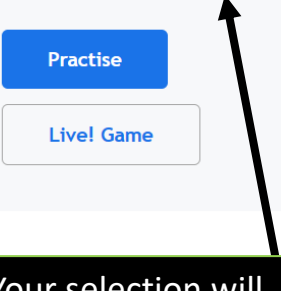

Your selection will appear on the right. It's possible to mix skills from different topics. Click **Practise**  to start**.**

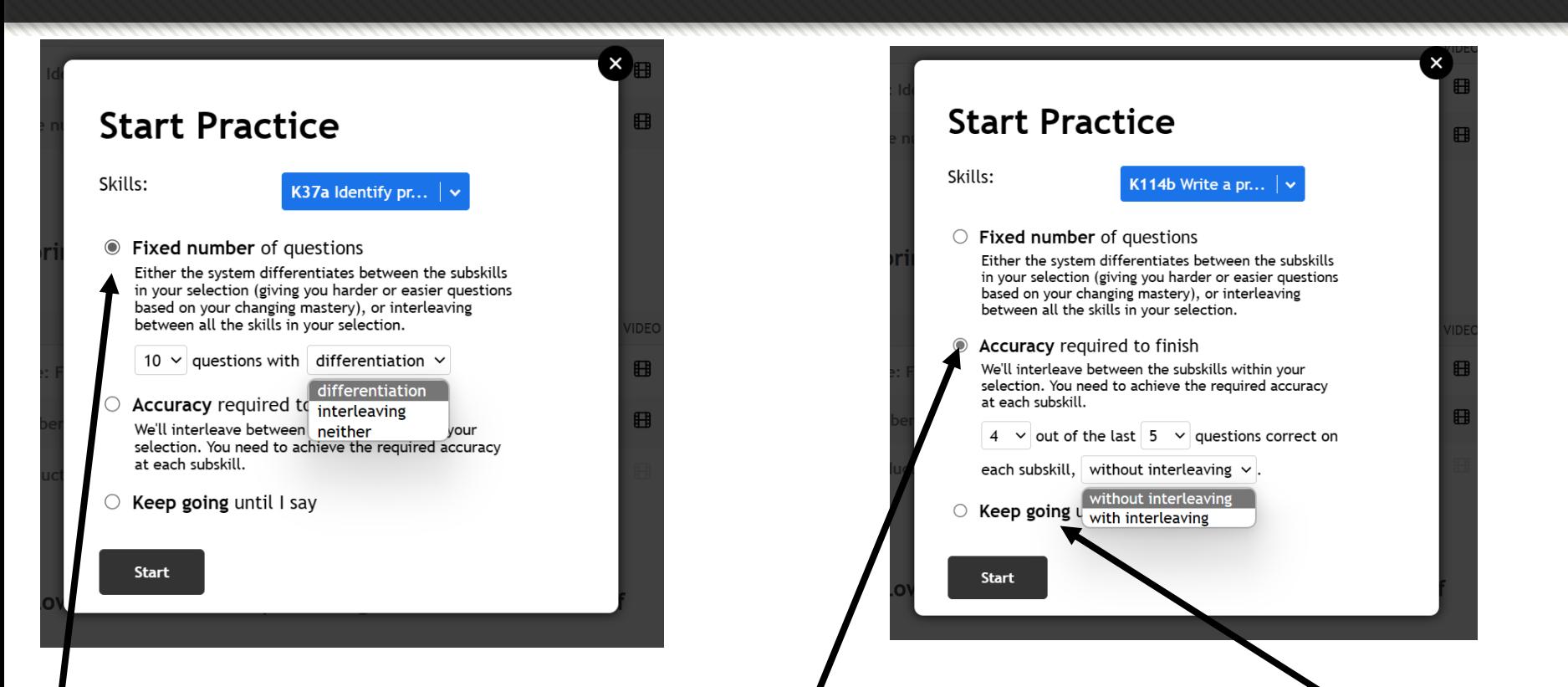

If you choose a fixed number of questions to complete with **differentiation,** the system will give you questions based on your current level of mastery for that skill (making the questions harder/easier if you get them right/wrong). If you choose **interleaving,** the system will cycle through your selected Key Skills until you've answered your chosen number of questions.

If you choose **Accuracy required to finish** (e.g. 4 out of the last 5 questions correct**), without interleaving** means you need to get 4 out of 5 questions correct on the first skill, then the system moves you on to the next skill. With interleaving means you need to get 4 out of the last 5 questions correct as the system cycles through the key skills.

Or just **keep going** until you tell the system that you've had enough!

You should now see a page like this, depending on what skills you select:

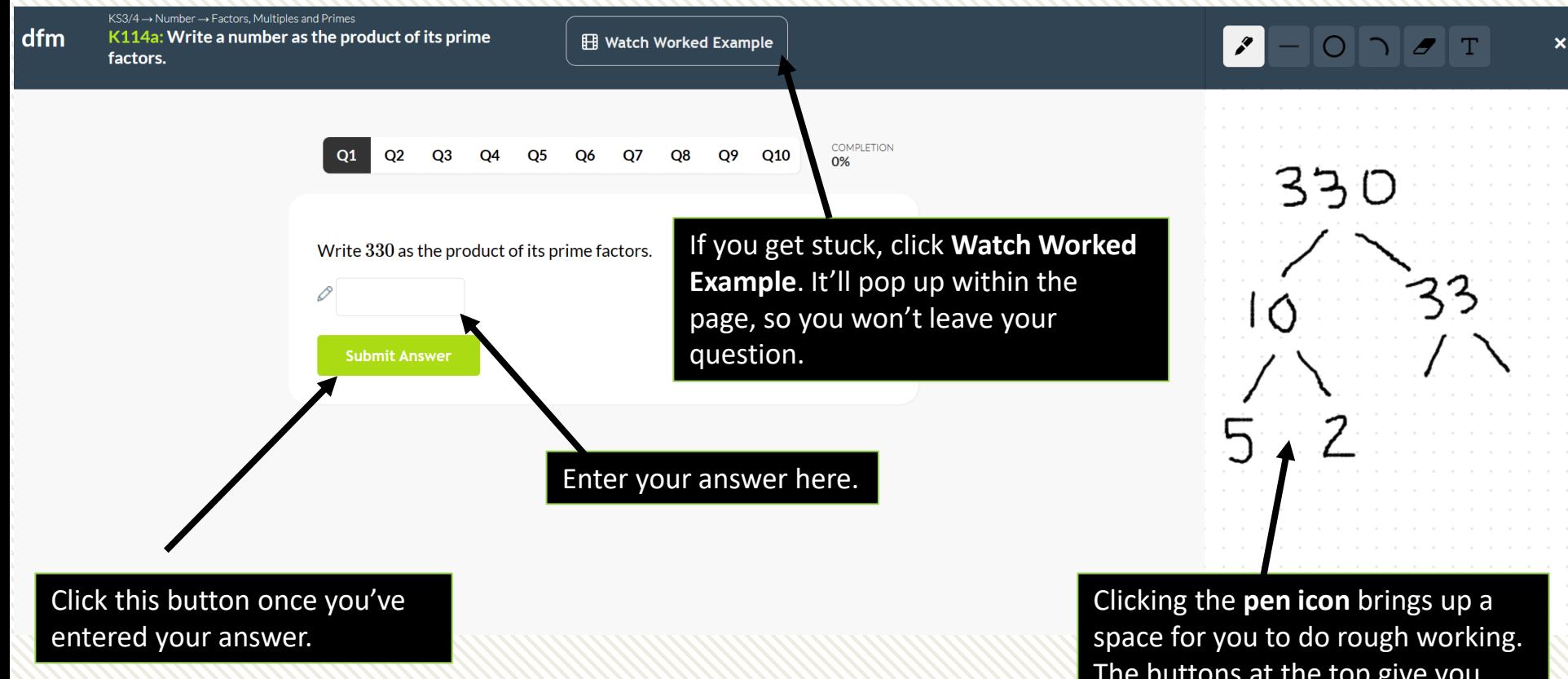

The buttons at the top give you tools for drawing straight lines, circles, text, mathematical notation or rubbing things out.

dfm K262d: Change the subject of a formula where the **EB** Watch Worked Example  $\mathscr{E}$  $O\bigcap$   $\sigma$   $\tau$  $\boldsymbol{\mathsf{x}}$ subject appears twice with a square root. COMPLETION  $Q1$  $Q2$  $Q<sub>3</sub>$  $Q<sub>4</sub>$  $\overline{\mathbf{Q}}$ 5 Q6 Q7 Q8 Q9 Q10 0% Make  $a$  the subject of the formula where  $a$  is positive:  $b=\sqrt{\frac{4a+2}{6a+1}}$  $a = \emptyset$ If a question requires an algebraic input, use the buttons to allow you to enter **Submit Answer** things like fractions and roots. $\mathbf{G}$  $a^2$  $\leftarrow$ **ABC** ∛⊡  $\rightarrow$  $\overline{\phantom{m}}$ Symbs

**Practising Key Skills** Getting a question correct increases your mastery score (The score **Practising Key Skills** is from 1-100). The orange, green and purple dotted lines indicate the threshold required to move your mastery on to the next level.

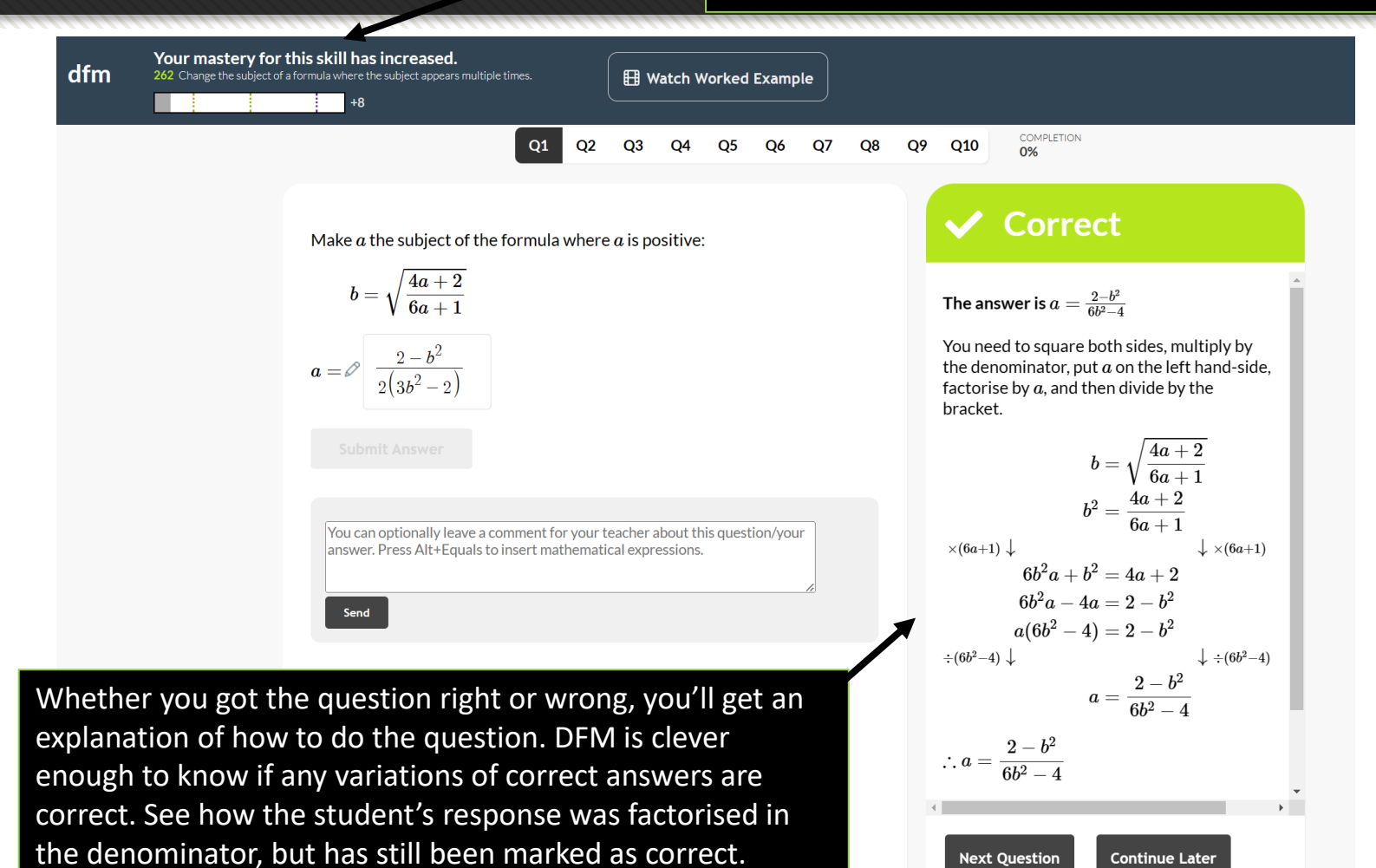

If you still don't understand with the explanation, use the **Watch Worked Example** button to watch a video.

### **Practising Past Papers**

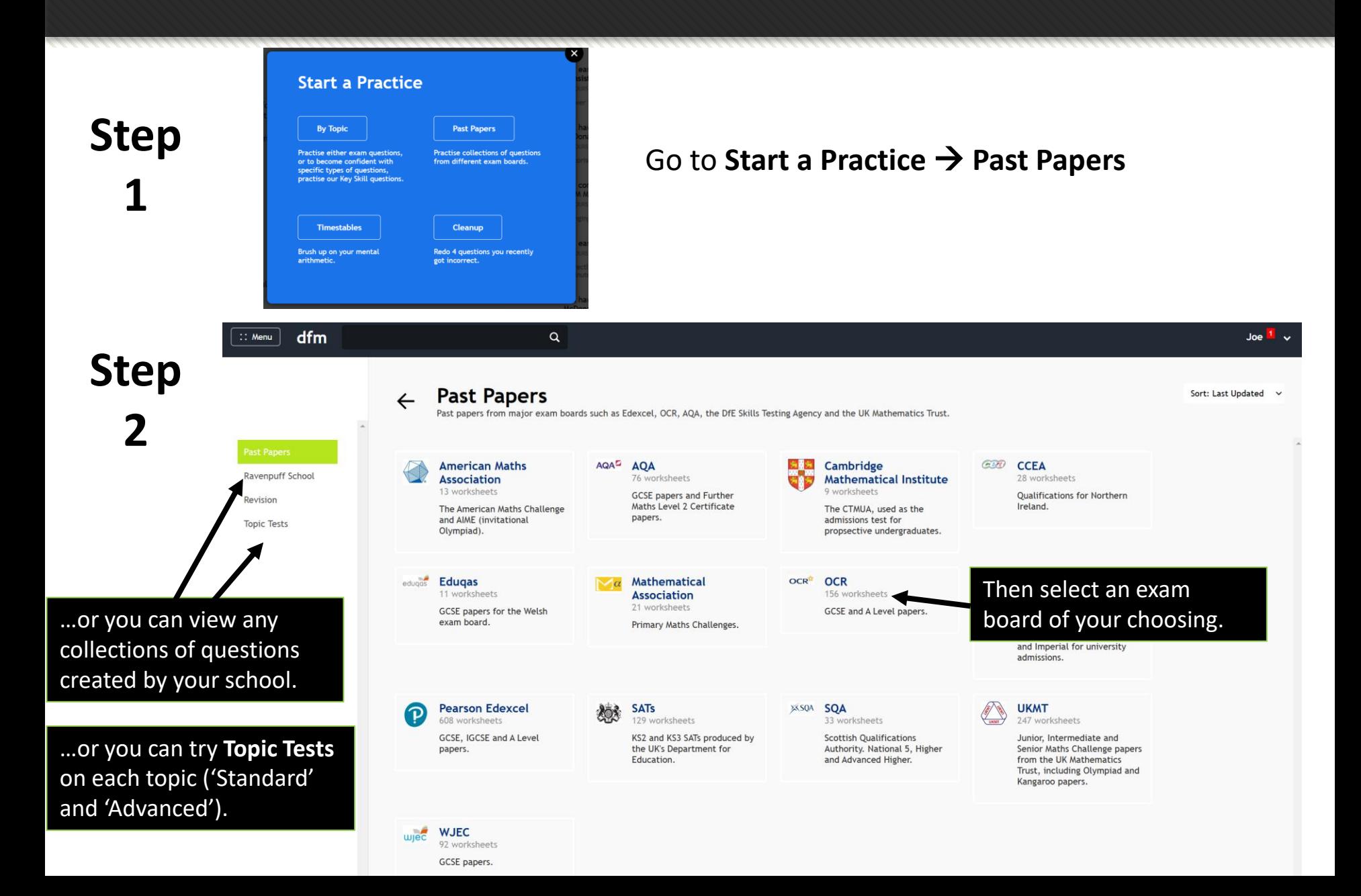

# **Practising Past Papers**

 $\alpha$ 

Keep navigating through the folders until you find paper you want to do. For example, this paper was accessed via *OCR*→ *GCSE Foundation (9-1)*

**OCR GCSE(9-1) June 19 2F** 

 $1234$ [OCR GCSE(9-1) June 2019 2F Q5b]

/ DFM / Past Papers / OCR / GCSE Foundation (9-1)

dfm

**Question 15** 

(2 marks)

**Report Error** 

D

Work out  $2^3 \times \sqrt{49}$ 

**Submit Answer** 

 $\therefore$  Menu

If you want to look at other papers, use the **back button** (or use your browser's back button).

> You'll get a preview of the questions, but will be prevented from entering any answers here. Click **Practise this Worksheet** to begin

Joe  $1\degree$ 

**Practise This Worksheet** 

 $\Omega$ 

Question 16  $1234$ 

[OCR GCSE(9-1) June 2019 2F Q6ai]

Here is a function machine

 $-3$ Output Input

Find the output when the input is 7

 $(1 mark)$ 

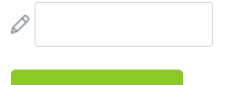

**Submit Answe** 

**Report Error** 

**Completing a Past Paper** You can complete the questions in any order, this allows you to come back to a question, or start where you feel most confident.

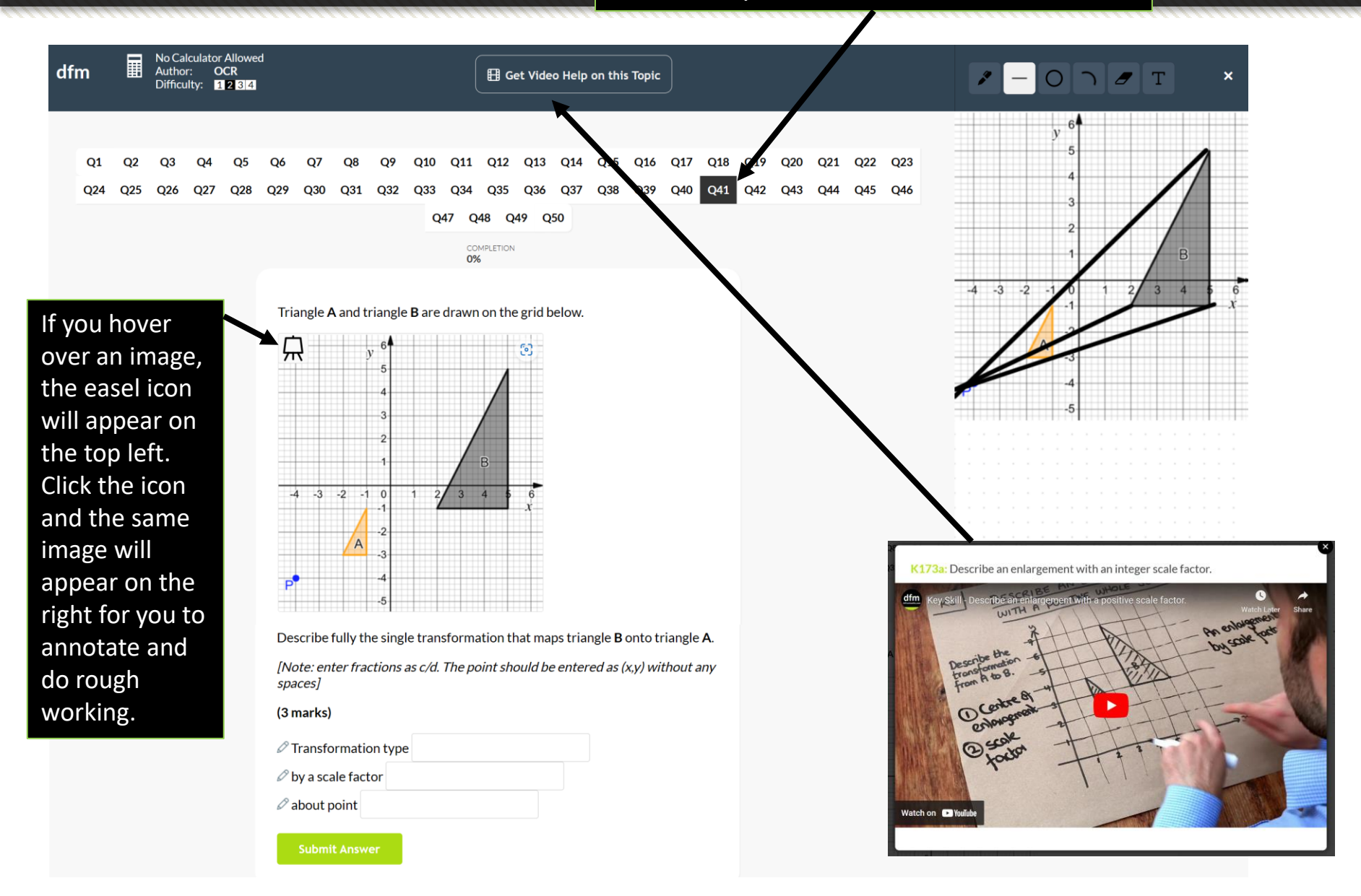

It might be that you're working through a scheme of work for your year group, or a course for a particular exam board (e.g. 'Edexcel A Level Maths'). It would therefore be helpful to see everything available to you in a particular term/module rather than topics individually. This is what the **Course** system is for.

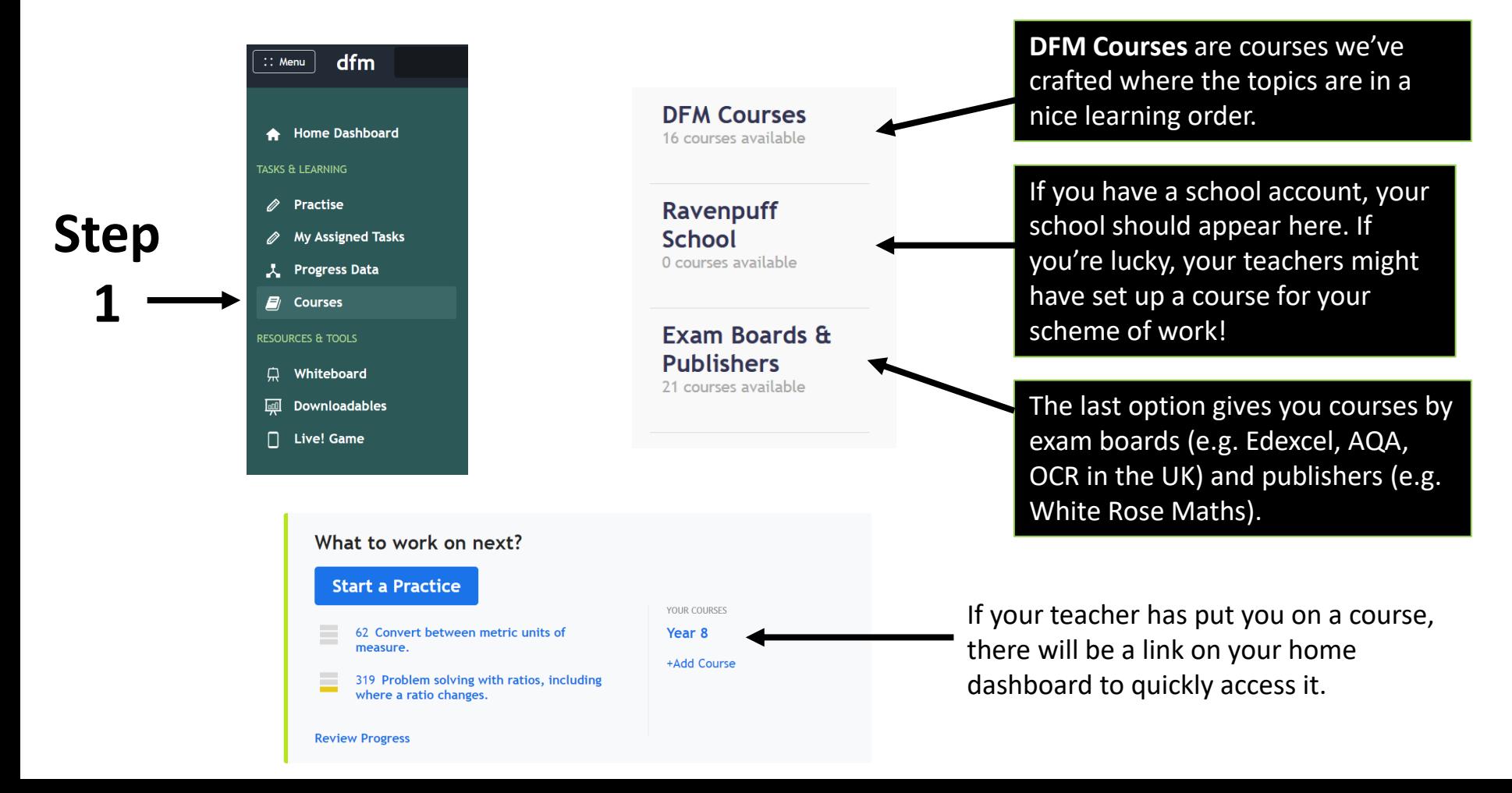

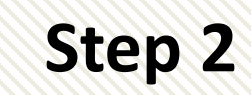

Press **Go** on the course you are interested in.

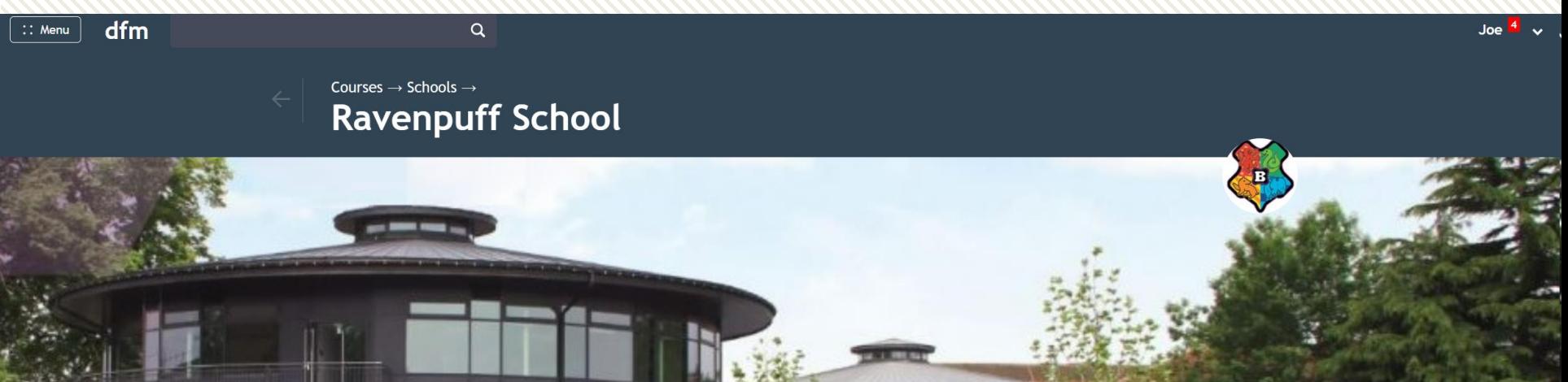

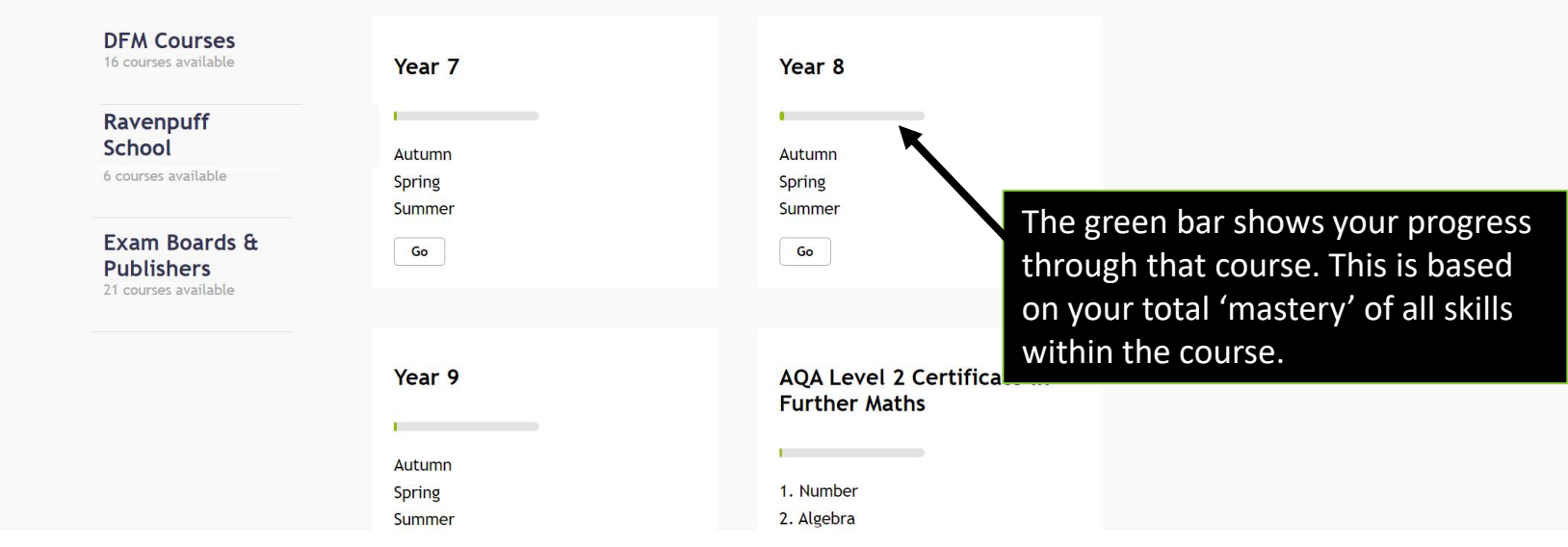

Step 3 Select a particular topic. If a module/term has more than one<br>
step 3 select a particular topic. If a module/term has more than one topic, there will also be a 'Revision' unit available.

### $\leftarrow$

Courses  $\rightarrow$  Schools  $\rightarrow$  Tiffin School  $\rightarrow$ ear<sub>8</sub>

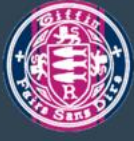

In Year 8 you'll extend some of the fundamentals you learnt in Year 7, but exploring a number of new topics. In particular, you'll expand your repetoire of algebraic skills, looking at straight line equations (" $y = mx + c$ "), manipulating equations, algebraic fractions and expanding multiple brackets. Year 8 also features a Data Handling project, analysing factors that affect the prices of cars.

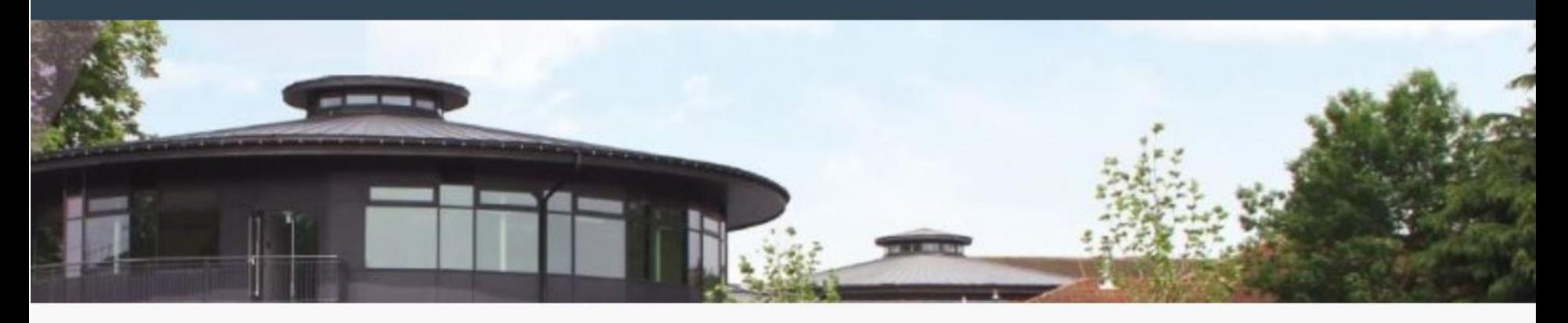

### Autumn 1

**Rules of Algebra Changing the Subject** Quadrilaterals **Angles in Polygons** Revision

### Autumn<sub>2</sub>

**Straight Line Graphs** Counting Revision

### Spring 1

**Collecting Data Charts, Quartiles & Frequency Diagrams Scatter Graphs** Revision

Use the back button (or your browser's back button) to return to the full course view.

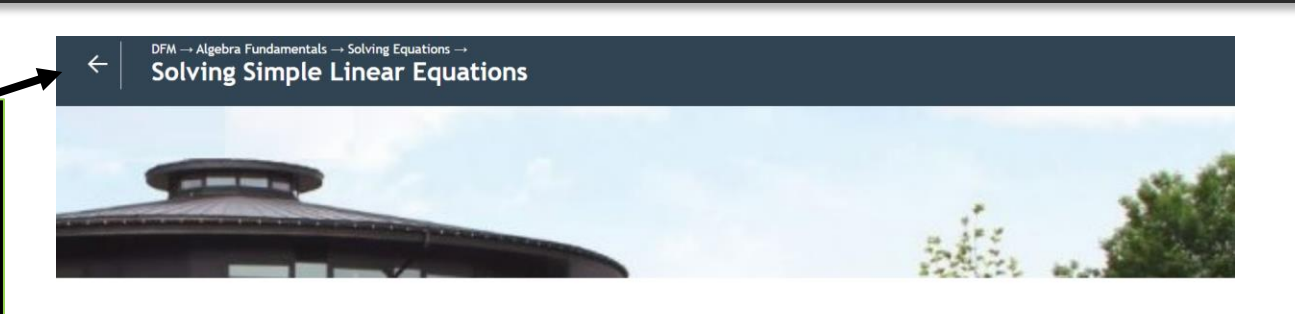

### **Solving Equations**

1 skills

1 skills

**Solving Simple Linear Equations** 

**Solving Equations with Brackets** 

An equation is when we have an = symbol between two expressions, for example  $2x + 1 = 7$ . This means the value on each side of the equals must be the same. To solve an equation means to find the value of the variable (i.e. letter) in the equation.

Later on we will use formal steps to solve equations, but for the moment we could do it by just thinking backwards.  $2x + 1 = 7$  means "If I have a number x, multiply it by 2, and add 1, I get 7". Working backwards, the number we had before adding 1 to get 7, was 6. And what multiplied by 2 gives you 6? It's 3. So the solution to the equation is  $x=3$ .

### 181 Solve linear equations where the variable appears on one side of the equation only.

Mastery: 83/100 Practise

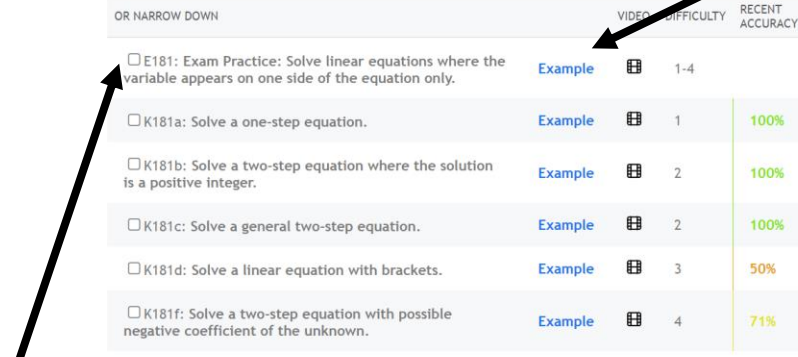

As you saw earlier, you can click the **Example** and **Video** icons before you begin a **Practice.** Remember your scores won't be saved if you answer an example question.

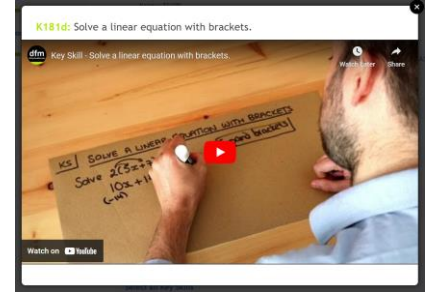

### **Revision**

**Select all Key Skills Select all Exam Practice**  There may be downloadable DFM slides, worksheets, question compilations and external links the teacher has included.

Any Key Skills associated with this unit will be listed here. **Remember that Key Skills are randomly generated questions designed for mastering very specific kinds of questions.**

### **Exam Practice** is here.

# **The most important thing…**

# **Enjoy & Achieve**

**Everyone can do maths and do maths well**. It's just breaking down the barriers that prevent you from understanding a topic well.

- Use the Key Skills (with the worked example videos) to master individual skills first.
- Look at the explanations/feedback when you get a question wrong.
- Go onto Exam Questions when you're feeling more confident.
- Practise regularly things will eventually become more familiar and 'second nature', and you'll make less mistakes!

Dr Frost

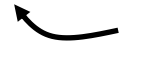

Failed the 11+ and was once pretty naff' at maths. Worked hard and now has a PhD and a First from Oxford. #minorbrag